# **1.0 Sending SMS Through Web API**

[S](http://api.smsala.com/api/SendSMS)end Single SMS to URL: http://YOUR\_API\_URL/api/SendSMS

To send single text to multiple numbers using a single submission use below link [http://YOUR\\_API\\_URL/api/SendSMSMulti](http://your_api_url/api/SendSMSMulti)

#### **1.1 Parameters**

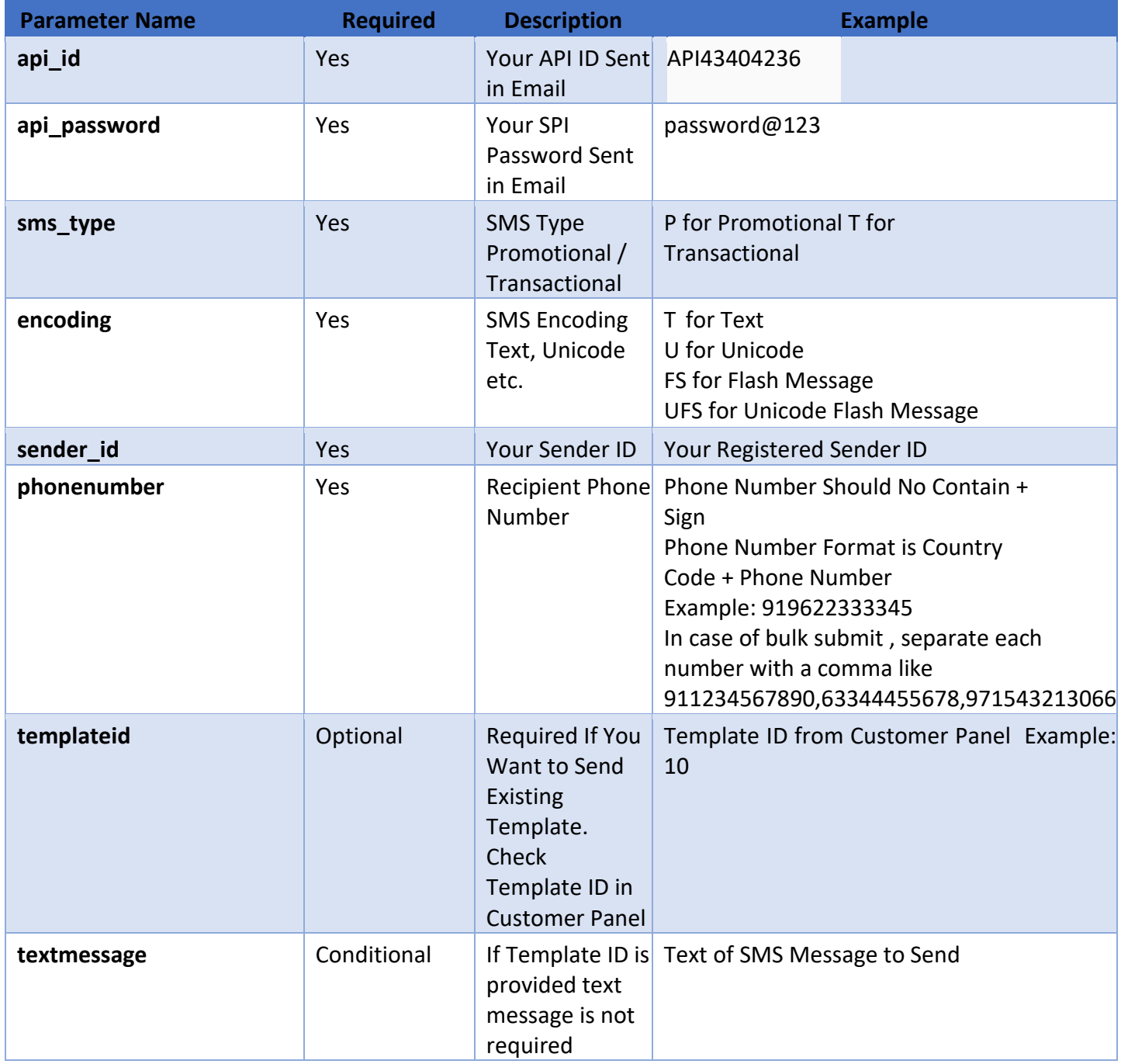

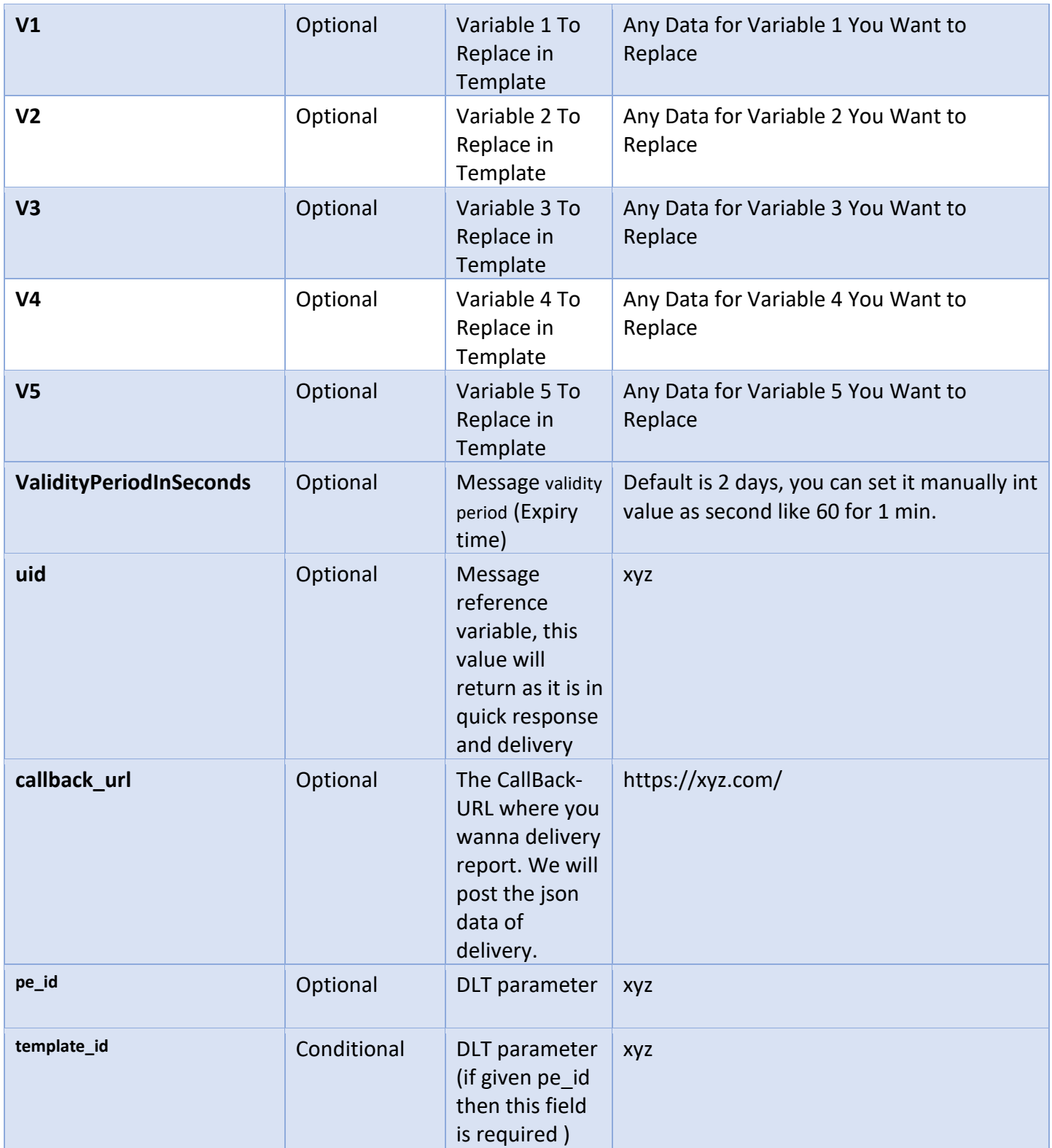

**Note: uid and callback\_url parameters is not supported with SendSMSMulti API. Only for SendSMS API.**

# **1.2 Calling The API**

### **1.2.1 Method-1: Using Get Request**

#### **Example:**

http://YOUR\_API\_URL/api/SendSMS?api\_id=API4623444906&api\_password=password@123&sms\_type=P&encoding=T&sender\_id=ASMSC&

## **1.2.2 Method-2: Using POST Request**

#### **Post Request JSON Format**

```
{ 
       "api_id": yourapiid,
             "api_password": yourapipassword, 
             "sms_type": T,
             "encoding": T, 
             "sender_id": ASMSC, 
             "phonenumber": 919990123312, 
        "templateid": null, 
        "textmessage":test message, 
             "V1": null, 
             "V2": null, 
             "V3": null, 
             "V4": null, 
             "V5": null,
             "ValidityPeriodInSeconds": 60,
        "uid":"xyz",
        "callback_url":"https://xyz.com/",
        "pe_id":NULL,
        "template_id":NULL
```

```
}
```
#### **1.2.3 : Response Format for Both GET AND POST**

```
{ 
         "message_id": 4125, 
         "status": "S", 
             "remarks": "Message Submitted Successfully" ,
             "uid": "xyz"
}
```
#### **Response Details.**

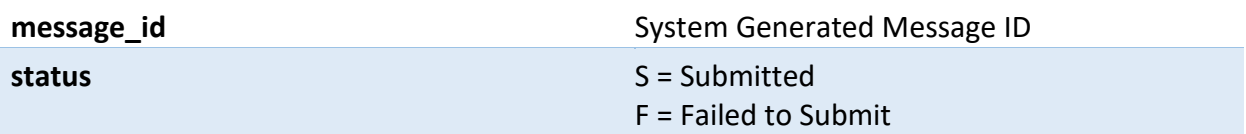

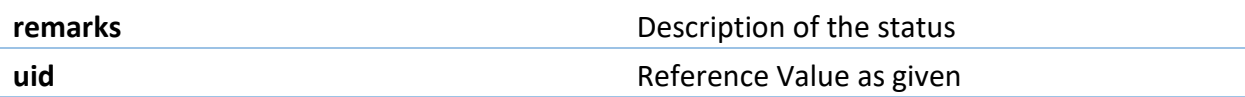

### **1.2.4 : CallBack URL Response Details**

{

}

```
 "message_id": 32, 
 "PhoneNumber": "9713254", 
 "SMSMessage": "Test Message", 
     "MessageType": "Default", 
     "MessageLength": 159, 
     "MessageParts": 1, 
     "ClientCost": 1, 
     "DLRStatus": "Delivered", 
     "SMSID": "9cbd20a1-0cd8-420e-b384-5767b7df7a87", 
     "ErrorCode": 0, 
     "ErrorDescription": "000", 
     "SentDateUTC": "2017-05-05T10:16:39.523", 
     "Remarks": "OK" ,
    "uid" : "xyz"
```
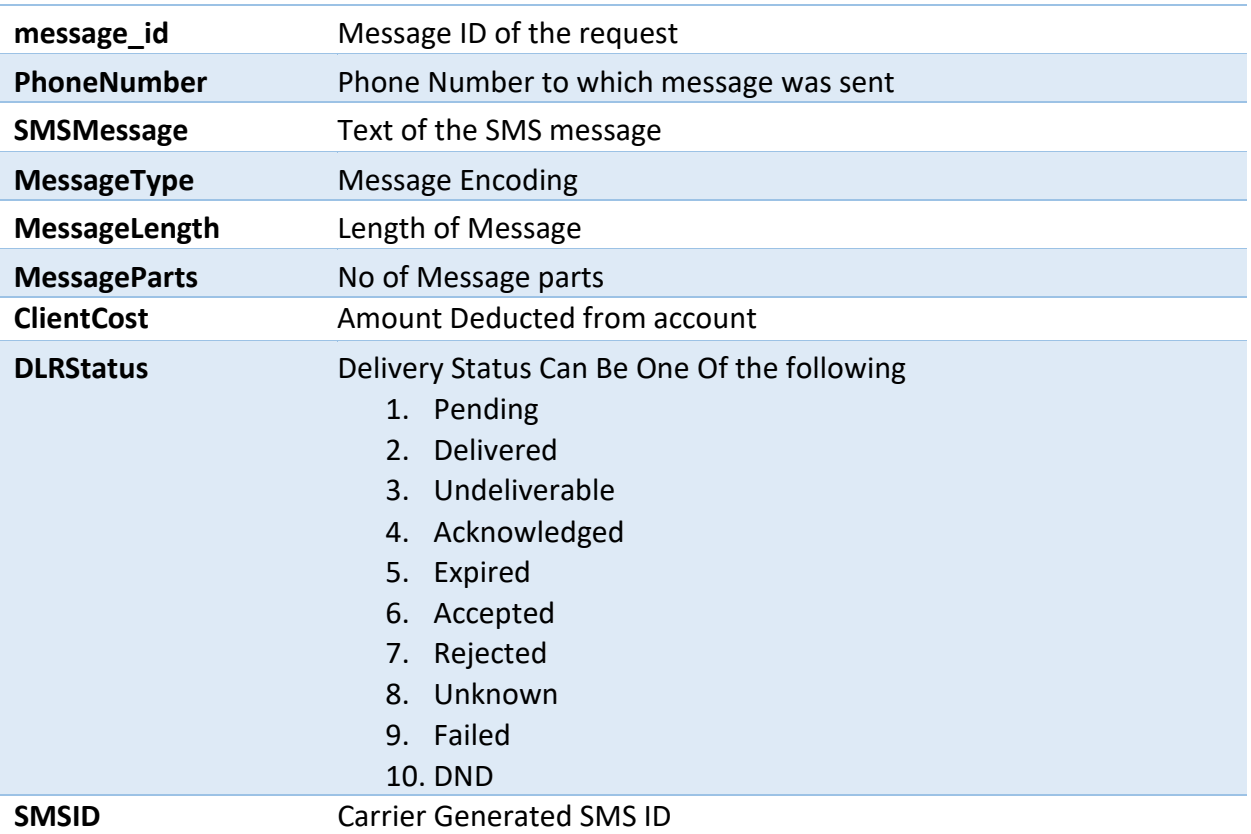

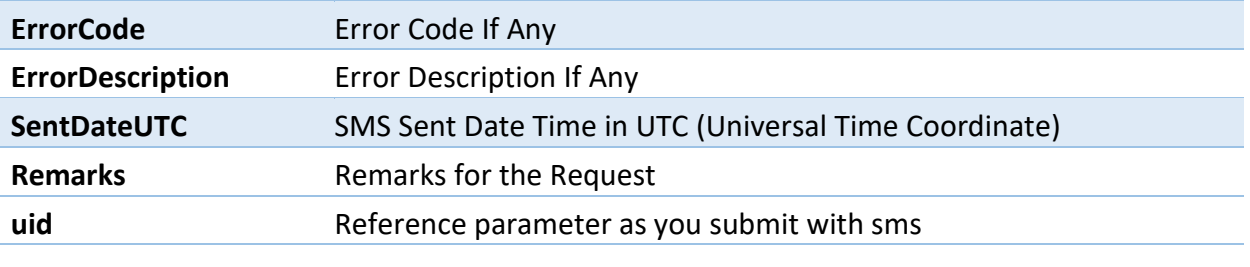

# **1.3 Query Delivery Report / Message Status**

URL: [http://YOUR\\_API\\_URL/api/](http://api.smsala.com/api/GetDeliveryStatus)GetDeliveryStatu[s](http://api.smsala.com/api/GetDeliveryStatus)

### **1.3.1 Parameters**

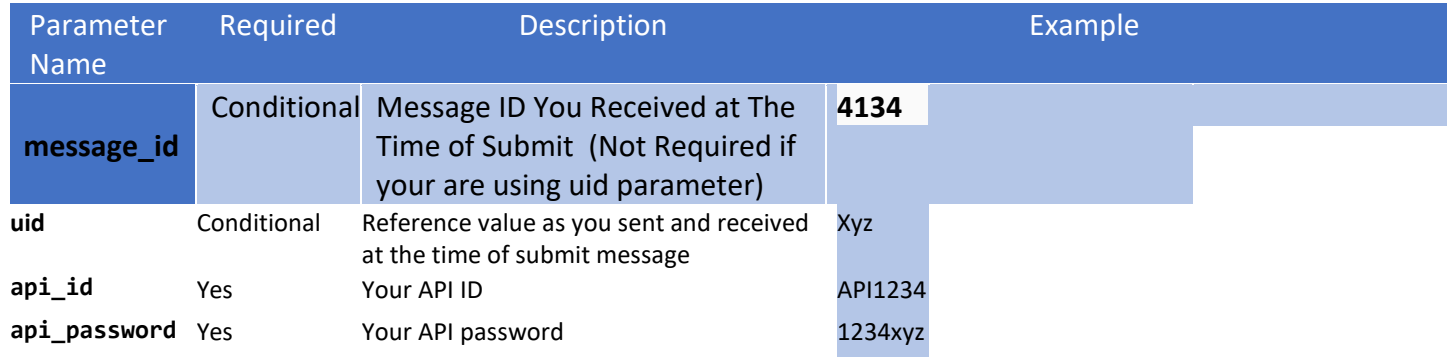

# **1.3.2 Calling Delivery Report API Using, Method-1 Get Request**

### **Example:**

http://YOUR\_API\_URL/api/GetDeliveryStatus?api\_id=API123&api\_password=123xyz[&message\\_id=2323&](http://api.smsala.com/api/GetDeliveryStatus?message_id=2323)uid=xy[z](http://api.smsala.com/api/GetDeliveryStatus?message_id=2323)

# **1.3.3 Calling Delivery Report API Using, Method-2 Post Request**

### **Post Request JSON Format**

{

```
"api_id" : "API123",
"api_password" : "123"
 " message_id ": 32423,
"uid" : "xyz"
```
}

### **1.3.4 Response Format for Both GET AND POST**

```
{
```
"message\_id": 32,

```
 "PhoneNumber": "9713254", 
 "SMSMessage": "Test Message", 
     "MessageType": "Default", 
     "MessageLength": 159, 
     "MessageParts": 1, 
     "ClientCost": 1, 
     "DLRStatus": "Delivered", 
     "SMSID": "9cbd20a1-0cd8-420e-b384-5767b7df7a87", 
     "ErrorCode": 0, 
     "ErrorDescription": "000", 
     "SentDateUTC": "2017-05-05T10:16:39.523", 
     "Remarks": "OK" ,
    "uid" : "xyz"
```
### **1.3.5 Response Details**

}

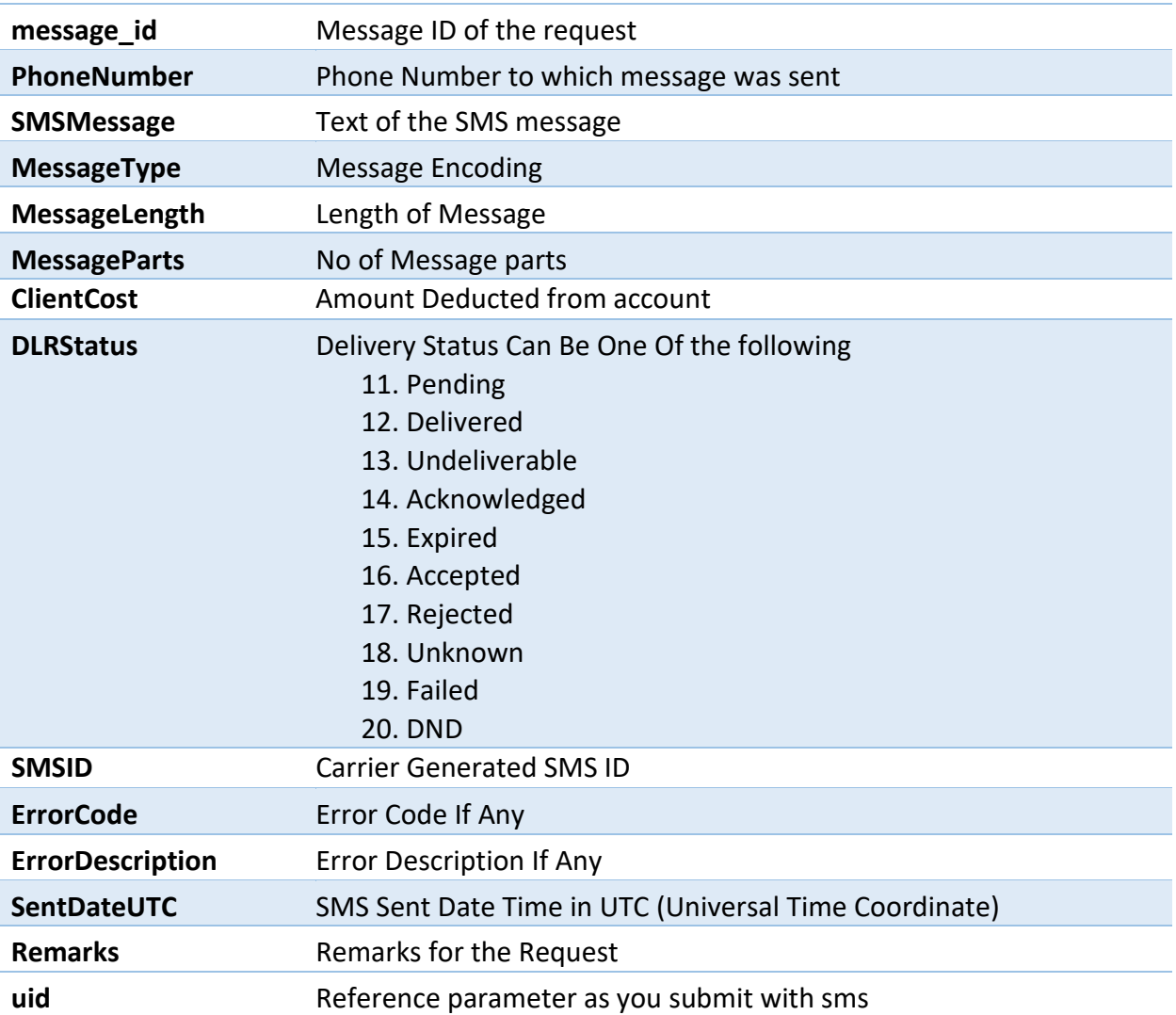